#### EINRICHTUNGEN DER EINFÜHRUNG DER INFORMATION

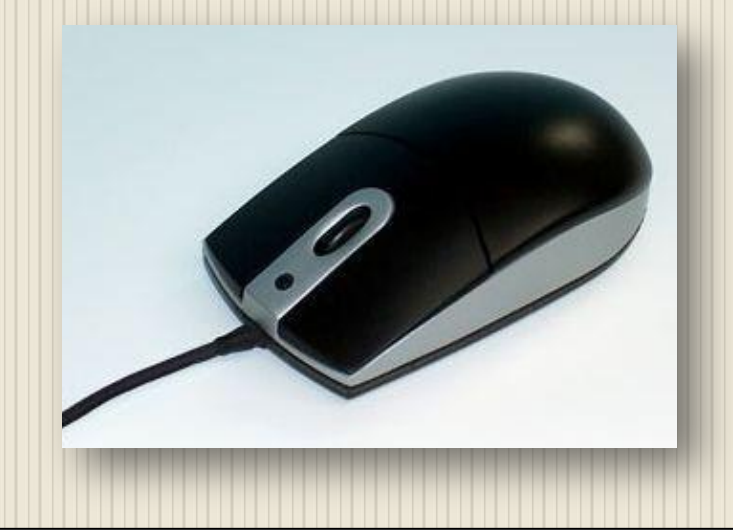

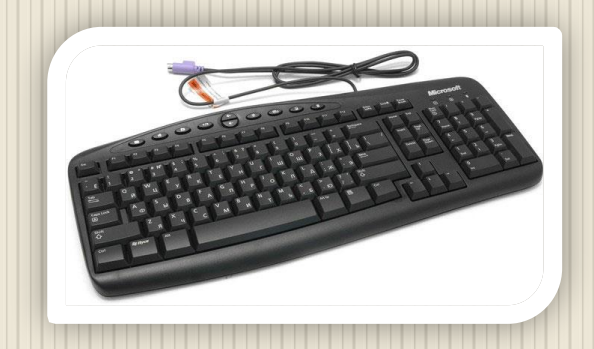

Gäretegeldmittel für Umsetzung der Information aus Ausgestaltung begreifbarer Menschen, in Ausgestaltung, die Computer faßbar ist.

Der Betrieb von Hardware erfordert Software-Steuerung. Für die Einund Ausgabegeräte, die so genannte Steuerungssoftwaretreiber -

**driver**.

# KAVIOOTOI

- Primärgerät eine Benutzereingabe an den Computer.

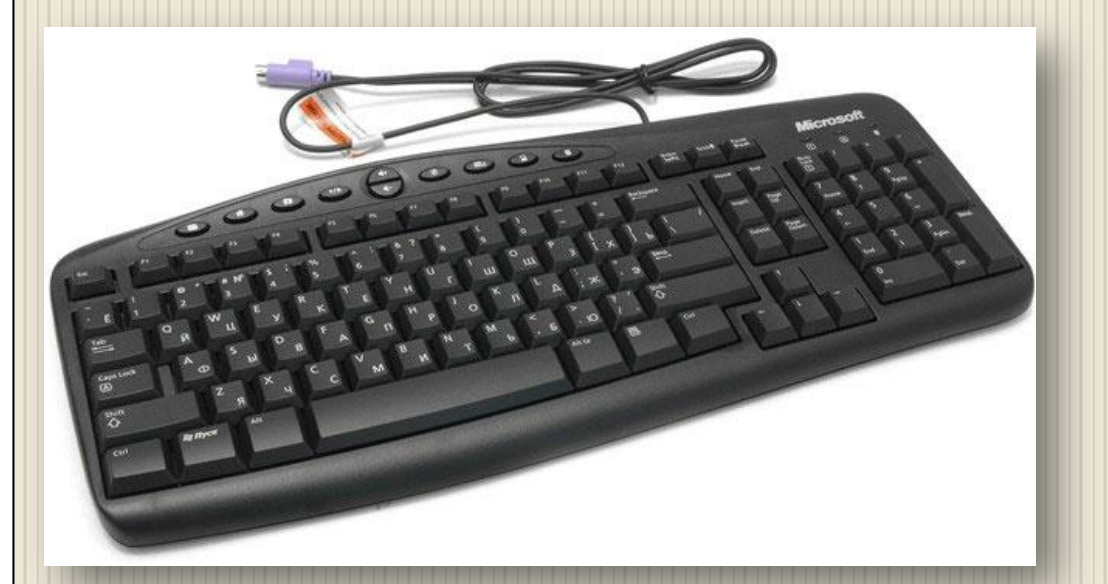

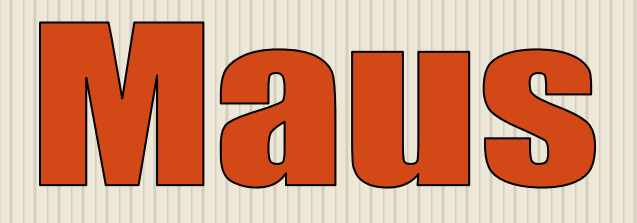

**Manipulator "Maus"** - eine der Index der Eingabegeräte, um einem Benutzer mit einem Computer-Anschluss.

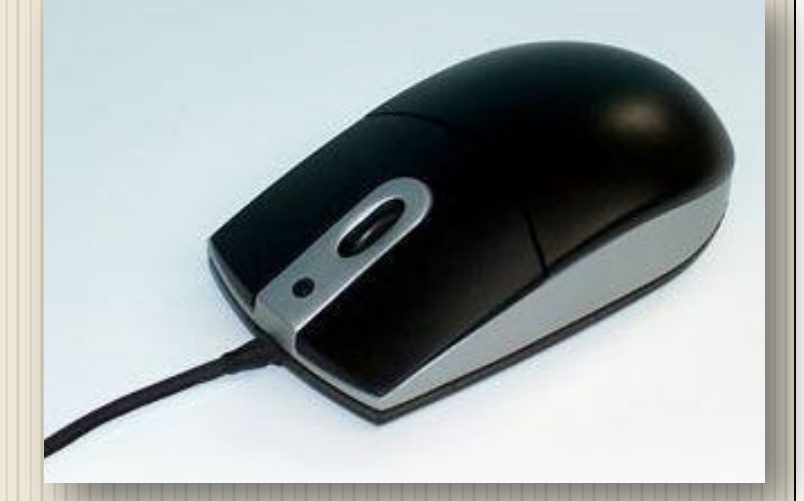

#### JOVSUCK

**Joystick -** Eingabegerät, die einen Manipulator, mit denen Sie die Bildschirmkoordinaten eines Grafikobjekts eingestellt ist.

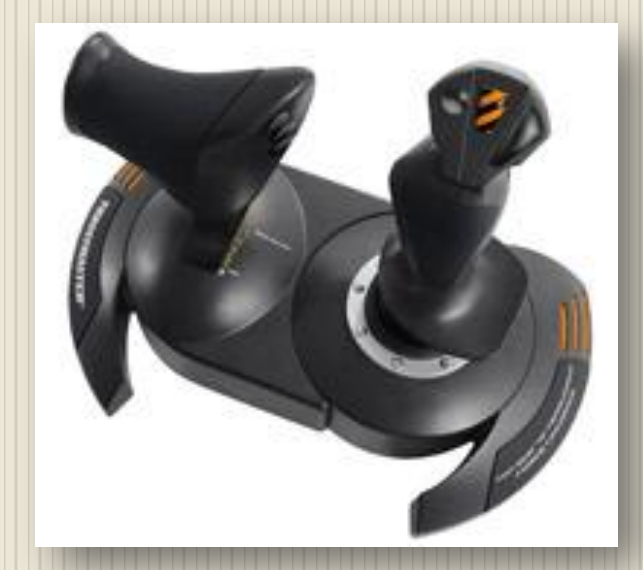

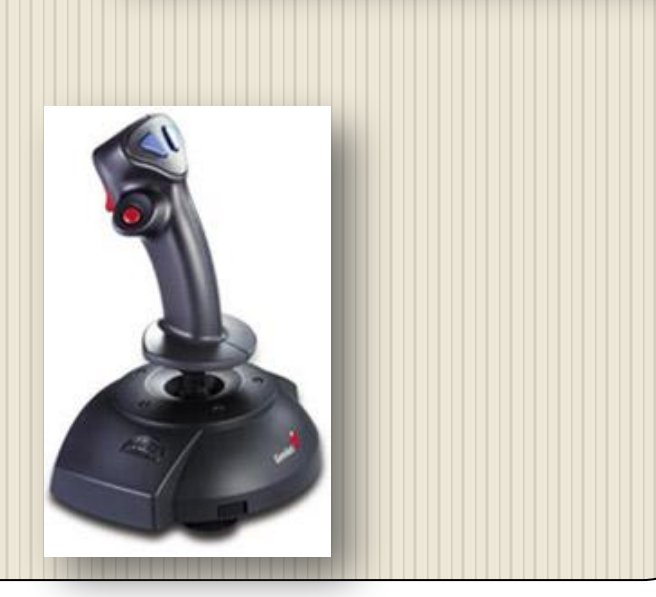

### **TOUG ISCICED**

**Touchscreen -** Eingabegerät. Es ist ein Bildschirm, um ihn zu berühren reagiert.

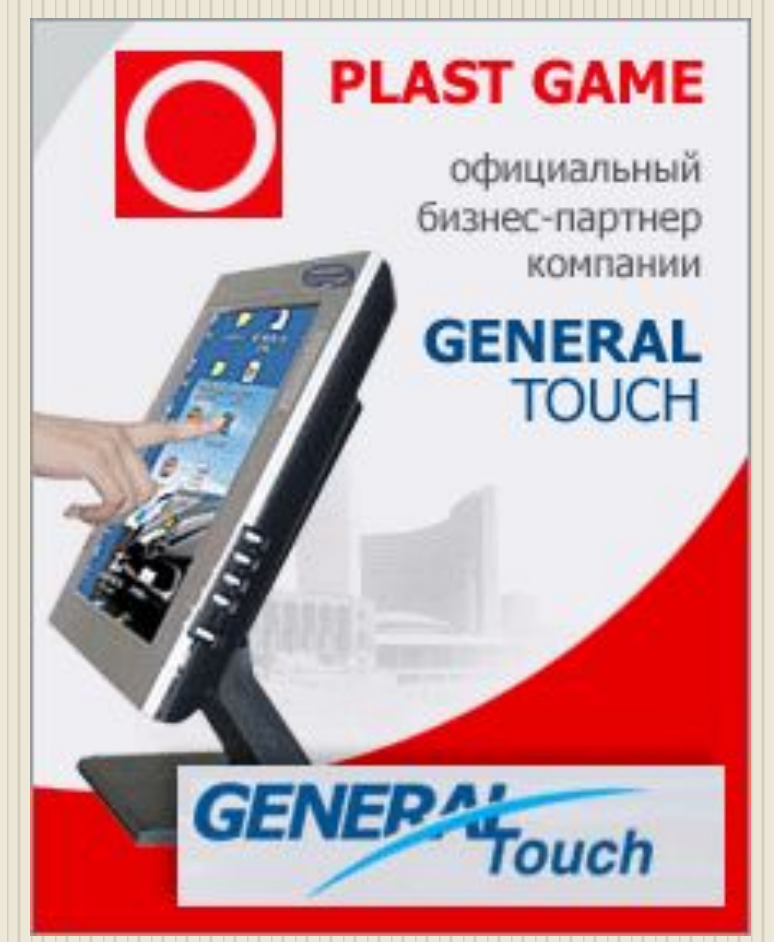

## 

**Pen -** ein Werkzeug für die Eingabe von Bilddaten an einen Computer, eine Vielzahl von Manipulatoren.

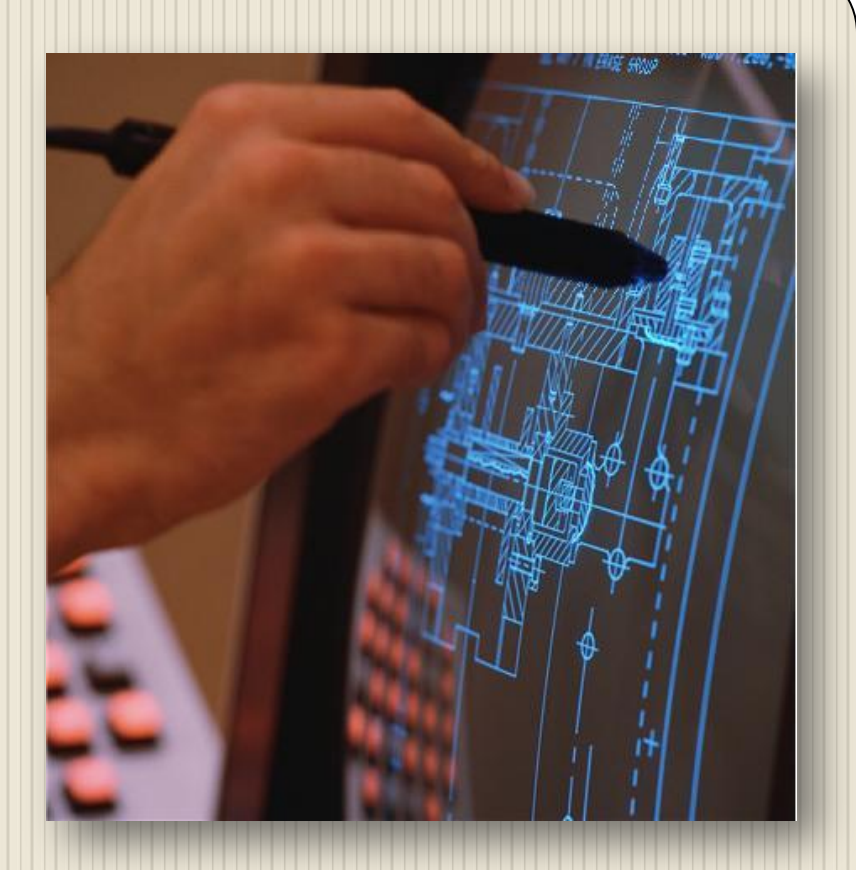

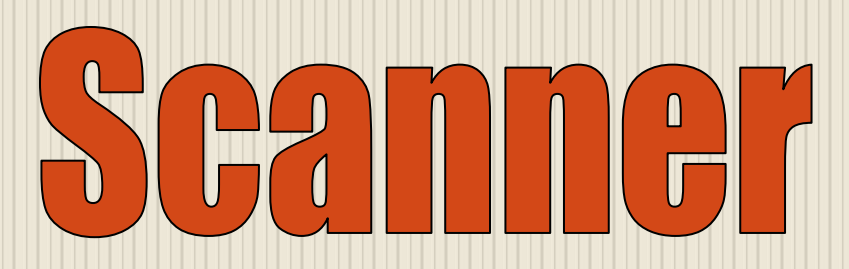

**Scanner -** erstellen Sie eine digitale Kopie des Bildes des Objekts. Das Verfahren zur Erlangung dieses Exemplar wird als Scannen.

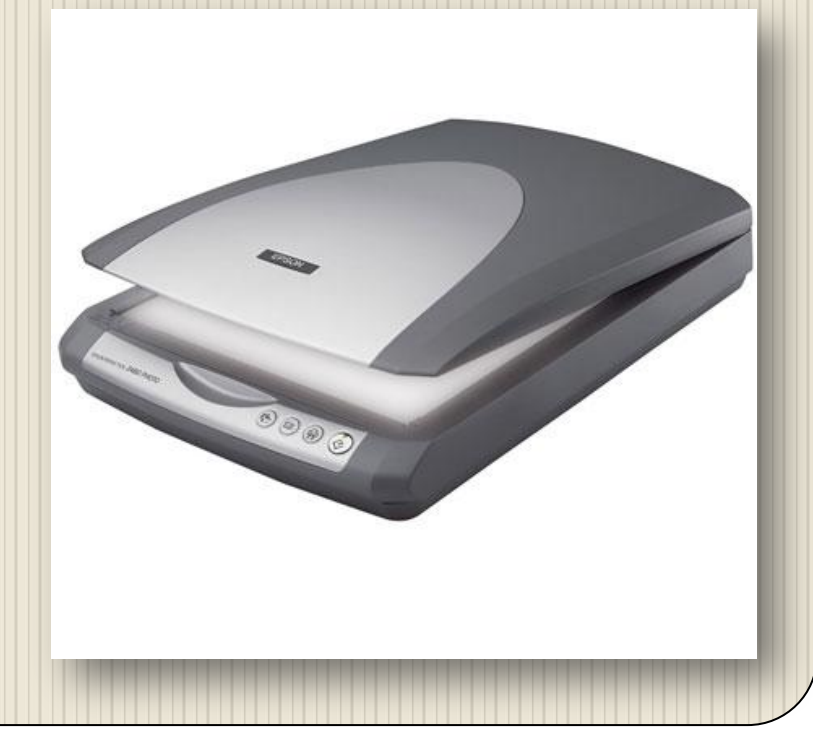

## $\begin{array}{c} \begin{array}{c} \text{ } \\ \text{ } \\ \text{ } \\ \end{array} \end{array} \begin{array}{c} \begin{array}{c} \text{ } \\ \text{ } \\ \text{ } \\ \end{array} \begin{array}{c} \begin{array}{c} \text{ } \\ \text{ } \\ \text{ } \\ \end{array} \end{array} \begin{array}{c} \begin{array}{c} \text{ } \\ \text{ } \\ \text{ } \\ \end{array} \begin{array}{c} \begin{array}{c} \text{ } \\ \text{ } \\ \text{ } \\ \end{array} \end{array} \begin{array}{c} \begin{array}{c} \text{ } \\ \text{ } \\ \text{ } \\ \end{array} \$

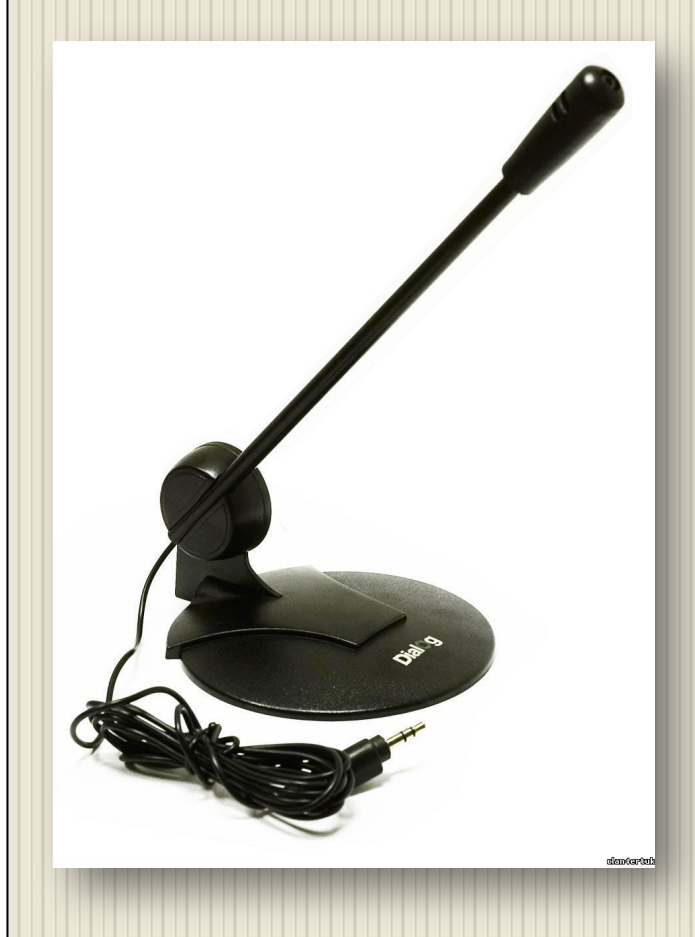

**Mikrofon -** elektro-akustischen Instrument, das Schallwellen in Schwingungen eines elektrischen Strom umwandelt. Die Eingabevorrichtung.

## **ANGA**

**Webcam -** ein Video- oder Digitalkamera in der Lage, in Echtzeit zu erfassen das Bild, für eine weitere Übertragung von Video-Daten an einen Computer vorgesehen.

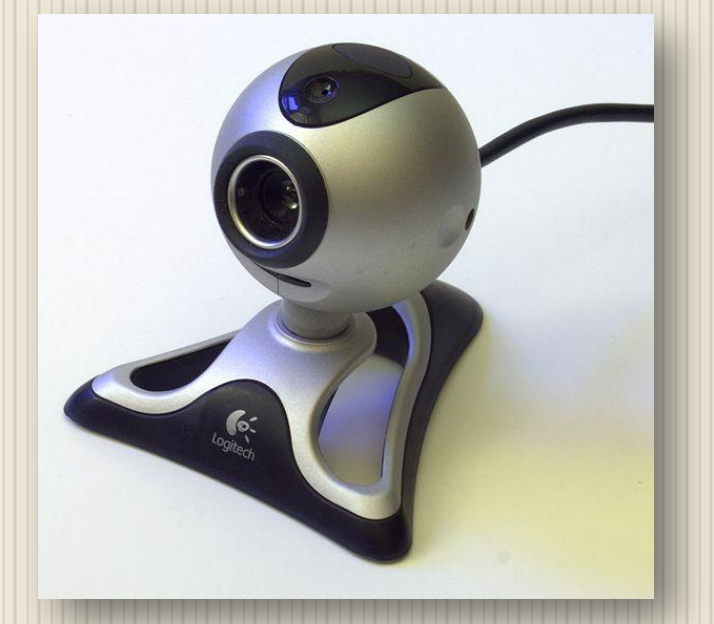